## **11А, четверг 19.11.2020**

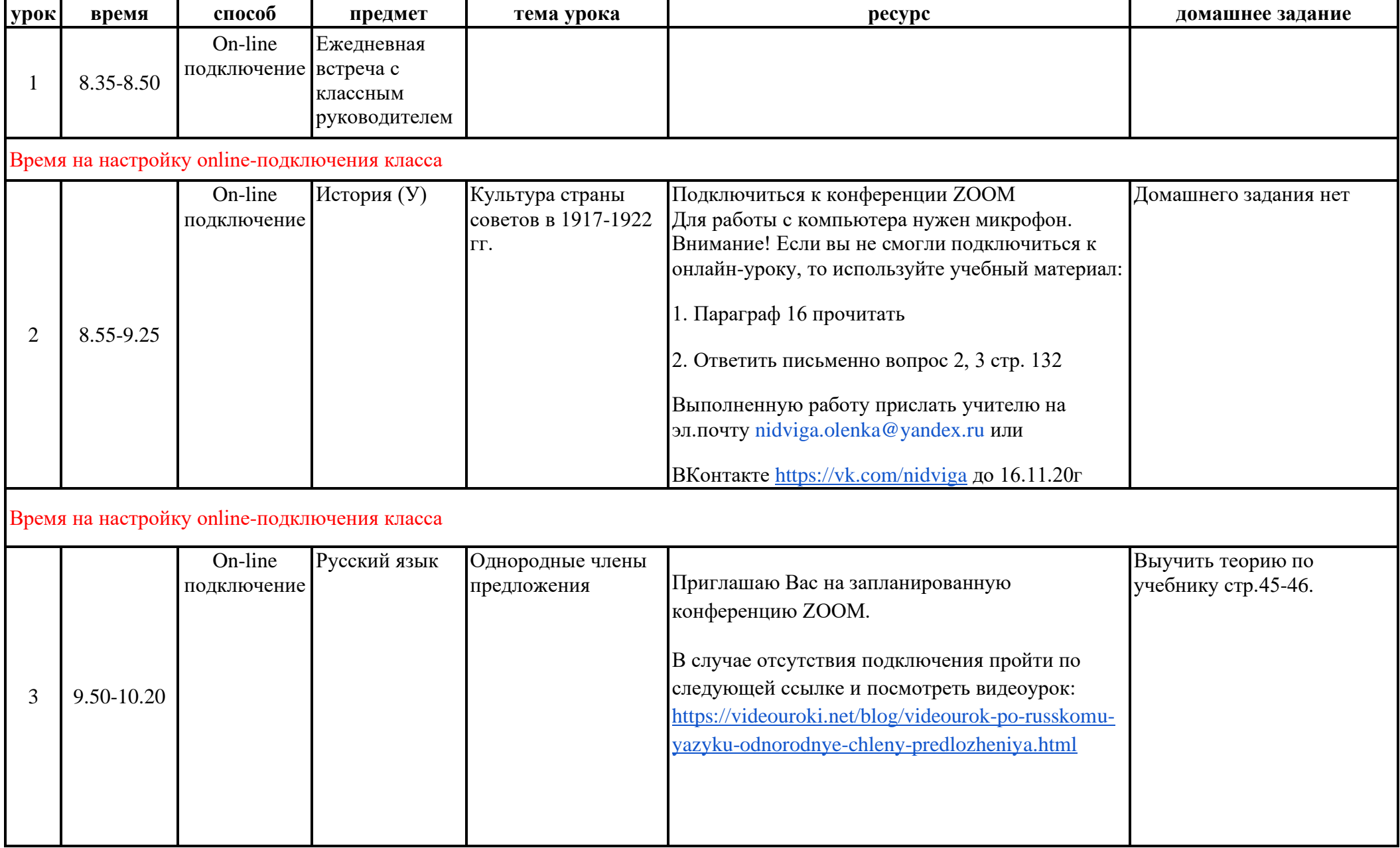

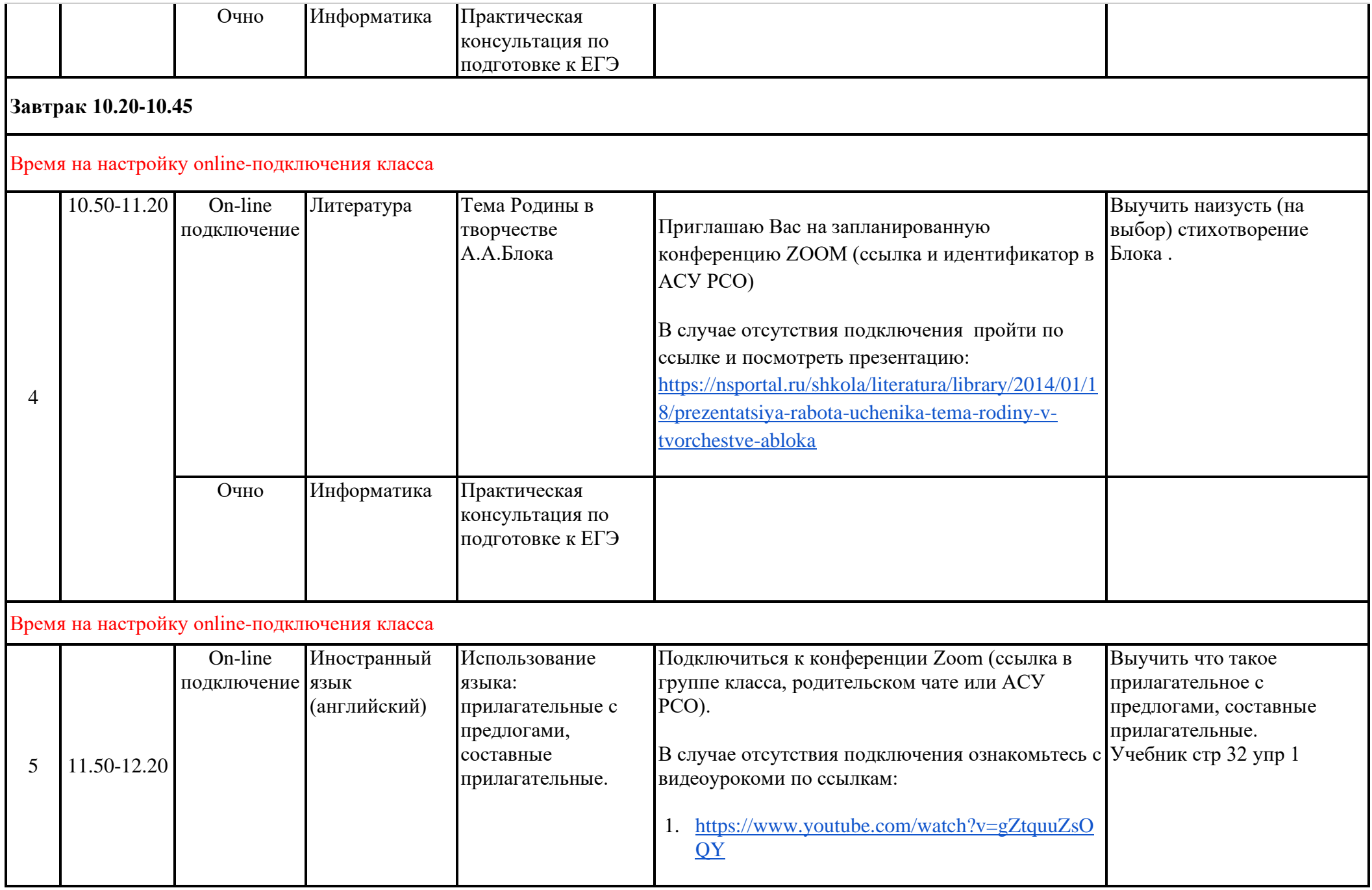

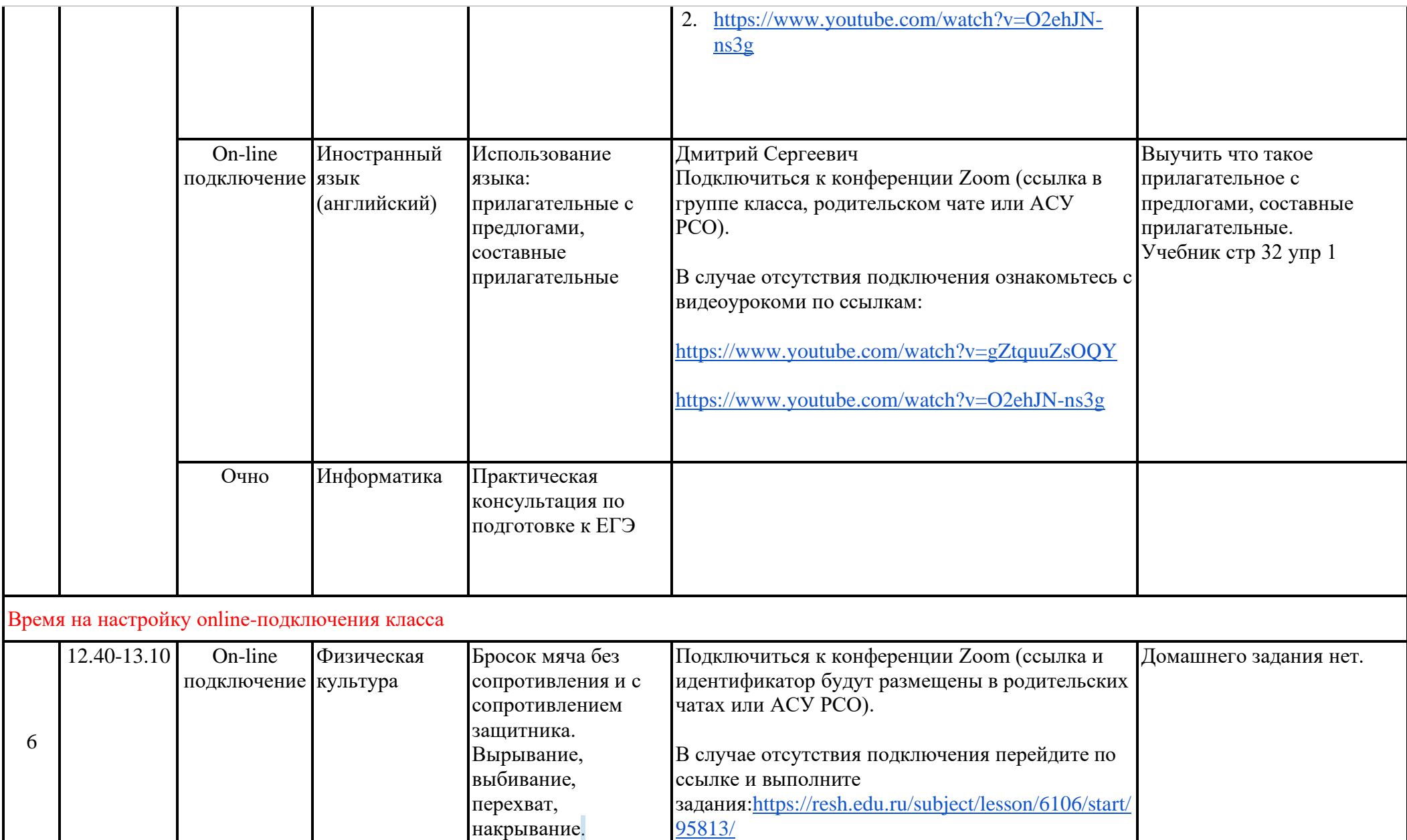

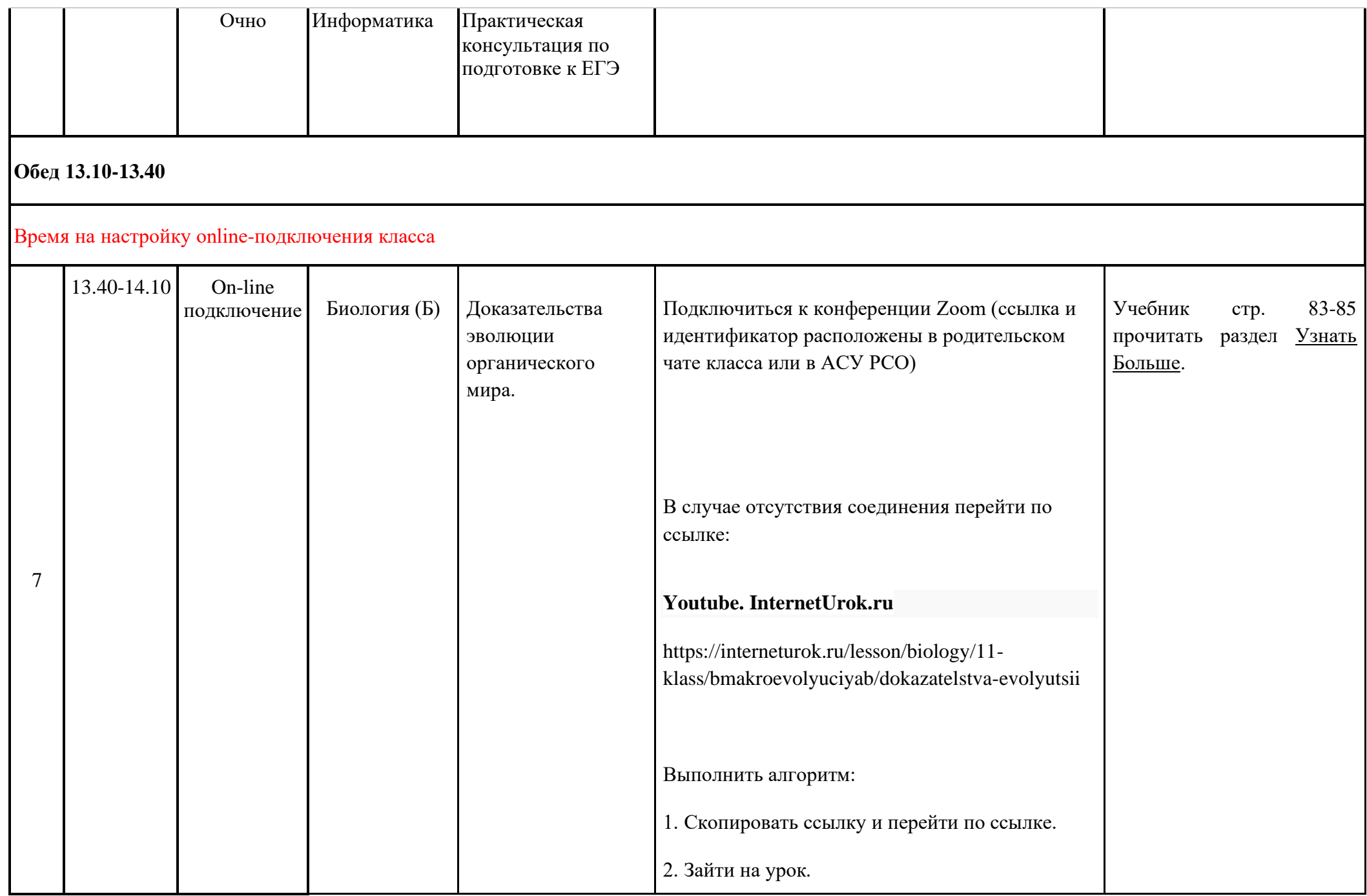

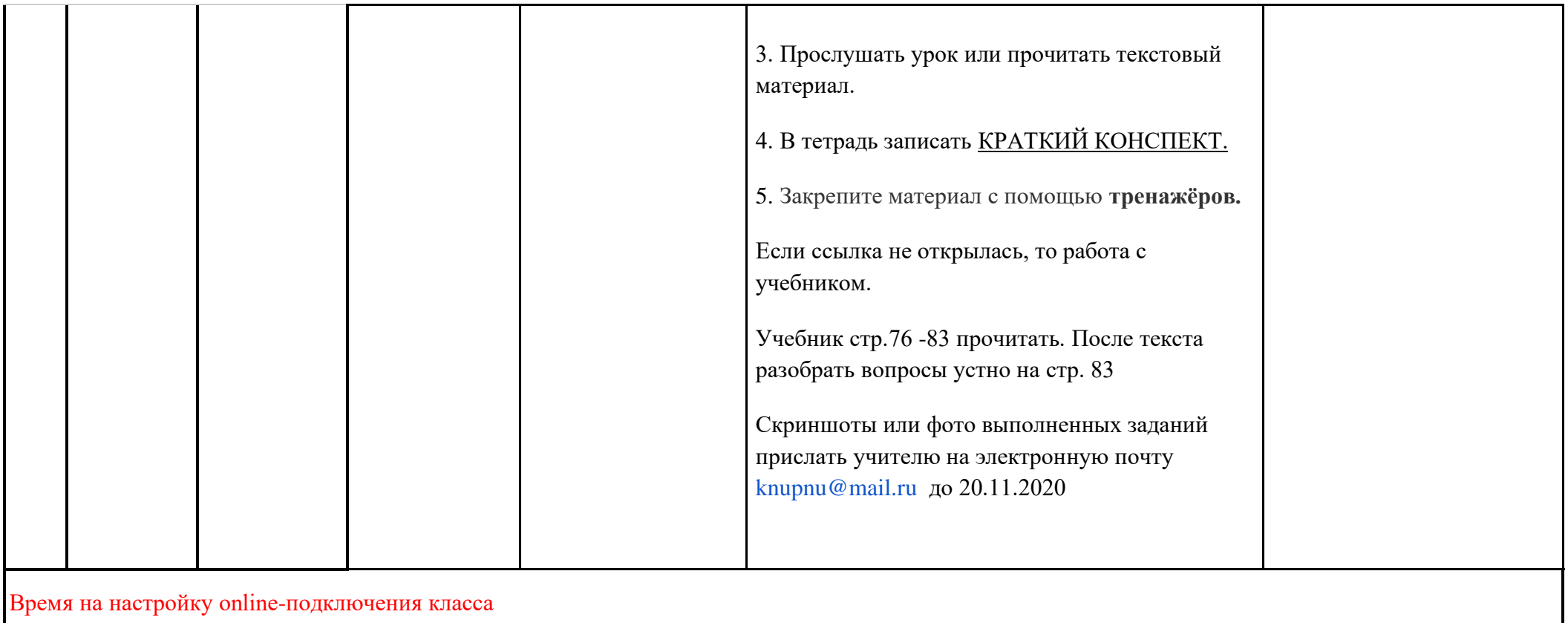

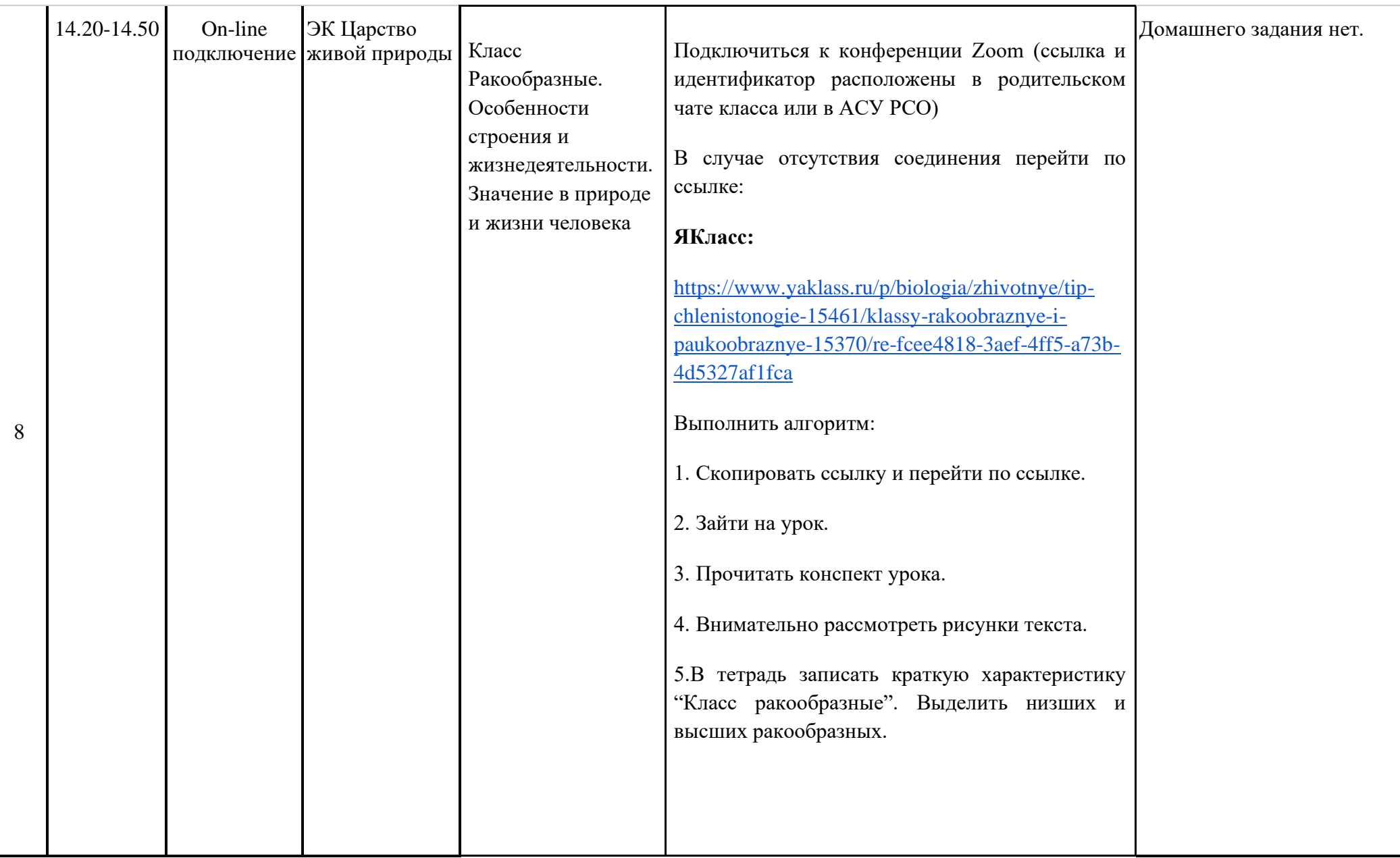